### Минобрнауки России

Бузулукский гуманитарно-технологический институт (филиал) федерального государственного бюджетного образовательного учреждения высшего образования **«Оренбургский государственный университет»**

Кафедра педагогического образования

# **РАБОЧАЯ ПРОГРАММА**

## ДИСЦИПЛИНЫ

*«Б1.Д.В.12 Автоматизация технологии разработки программного обеспечения»*

Уровень высшего образования

## БАКАЛАВРИАТ

#### Направление подготовки

*09.03.04 Программная инженерия* (код и наименование направления подготовки)

*Разработка программно-информационных систем* (наименование направленности (профиля) образовательной программы)

> Квалификация *Бакалавр*

Форма обучения *Заочная*

Год набора 2023

Рабочая программа дисциплины «*Б1.Д.В.12 Автоматизация технологии разработки программного обеспечения*» рассмотрена и утверждена на заседании кафедры

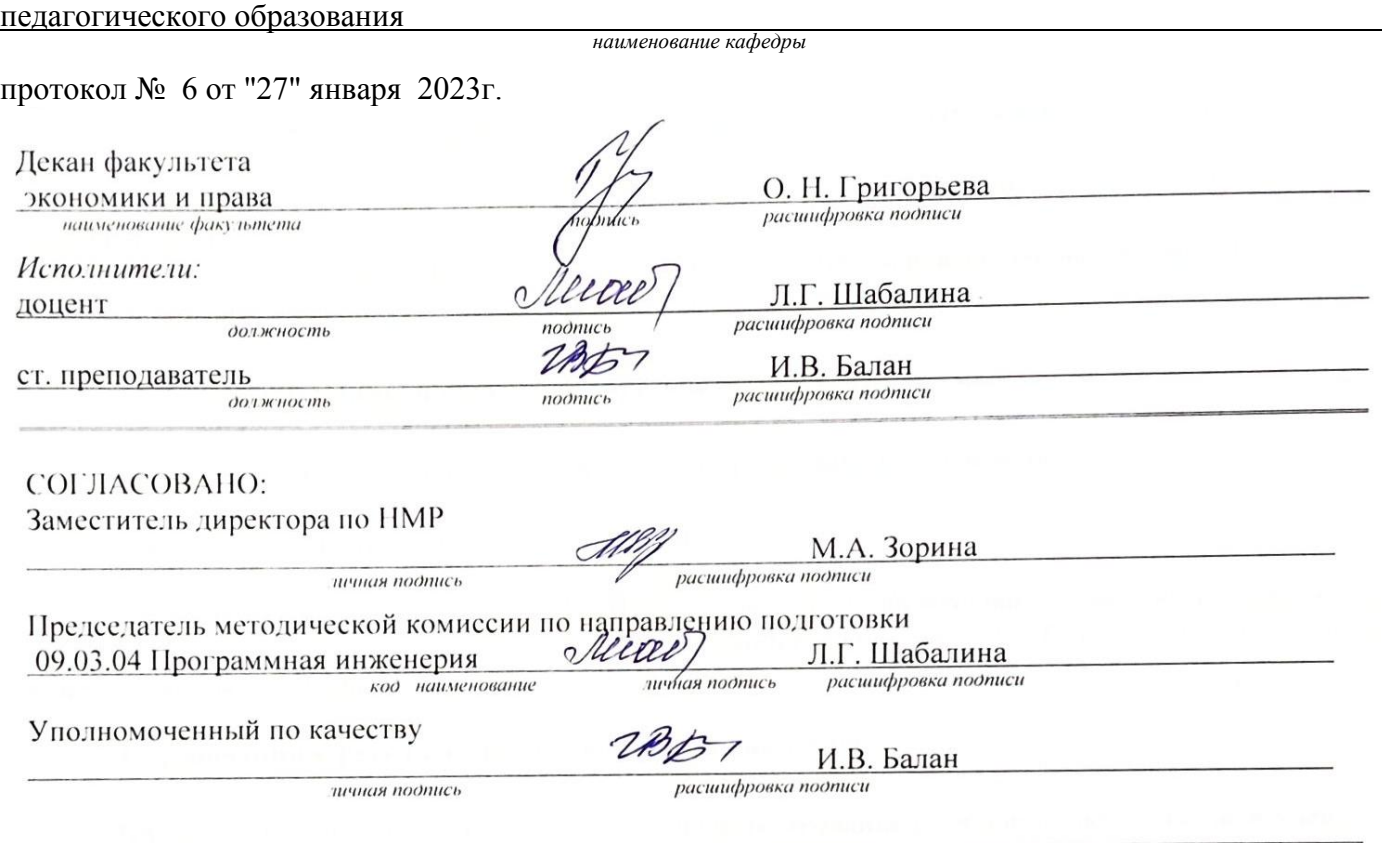

© Шабалина Л.Г., 2023 © Балан И.В., 2023 © БГТИ (филиал) ОГУ, 2023

#### 1 Цели и задачи освоения дисциплины

Цель (цели) освоения дисциплины: формирование способности использовать методы и инструментальные средства исследования объектов профессиональной деятельности

#### Залачи:

- сформировать представление о современных методах и средствах разработки программного обеспечения с использованием средств автоматизации проектирования.

- уметь применять методы и инструментальные средства и технологии разработки программного обеспечения с использованием средств автоматизации проектирования;

- владеть основами различных методов конструирования программного обеспечения, а так же технологиями и средствами автоматизированного проектирования при разработке программного обеспечения объектов профессиональной деятельности

### 2 Место дисциплины в структуре образовательной программы

Дисциплина относится к обязательным дисциплинам (модулям) вариативной части блока Д «Дисциплины (модули)»

Пререквизиты дисциплины: Б1.Д.Б.19 Конструирование программного обеспечения

Постреквизиты дисциплины: Б2.П.В.П.1 Научно-исследовательская работа

## 3 Требования к результатам обучения по дисциплине

Процесс изучения дисциплины направлен на формирование следующих результатов обучения

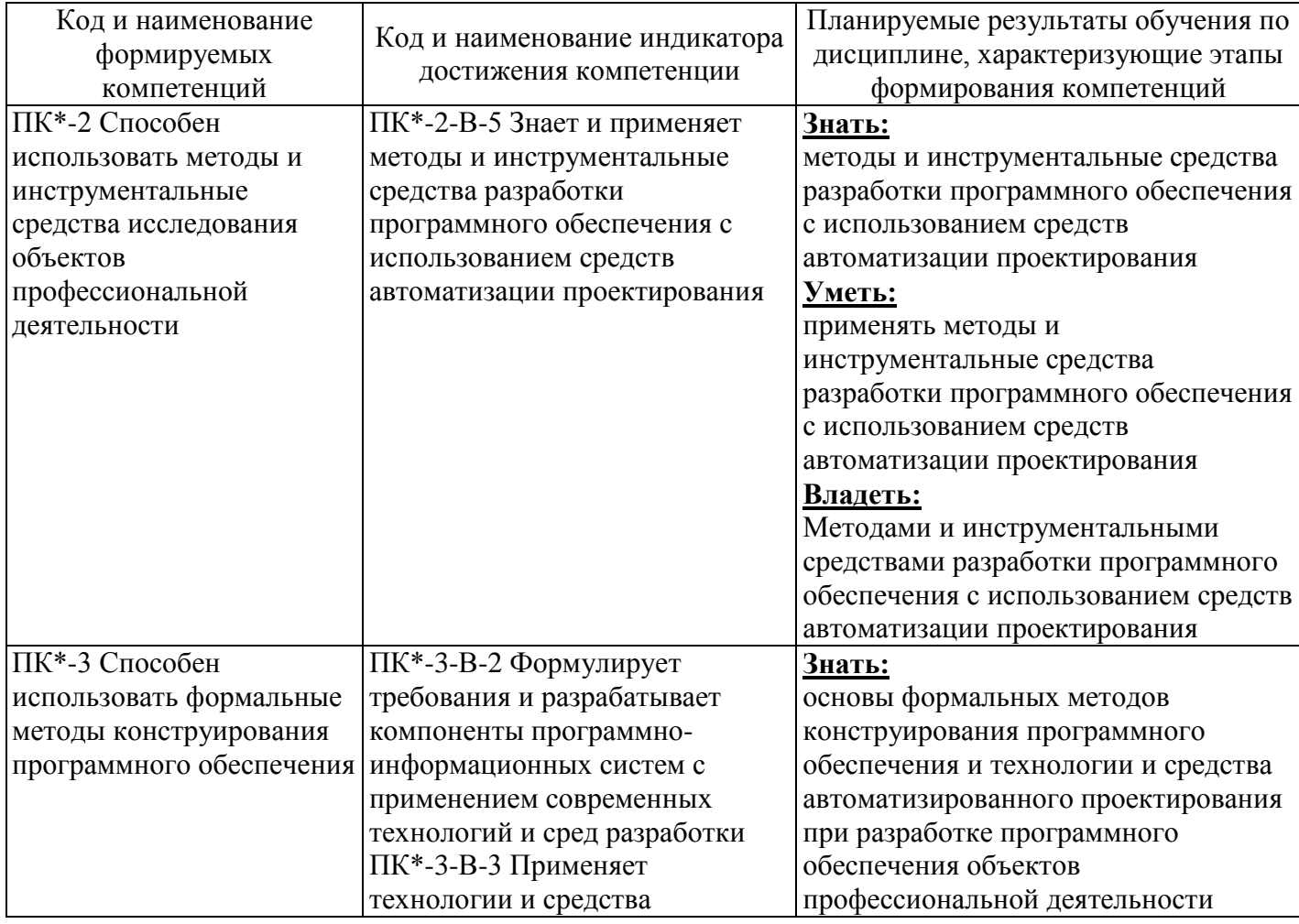

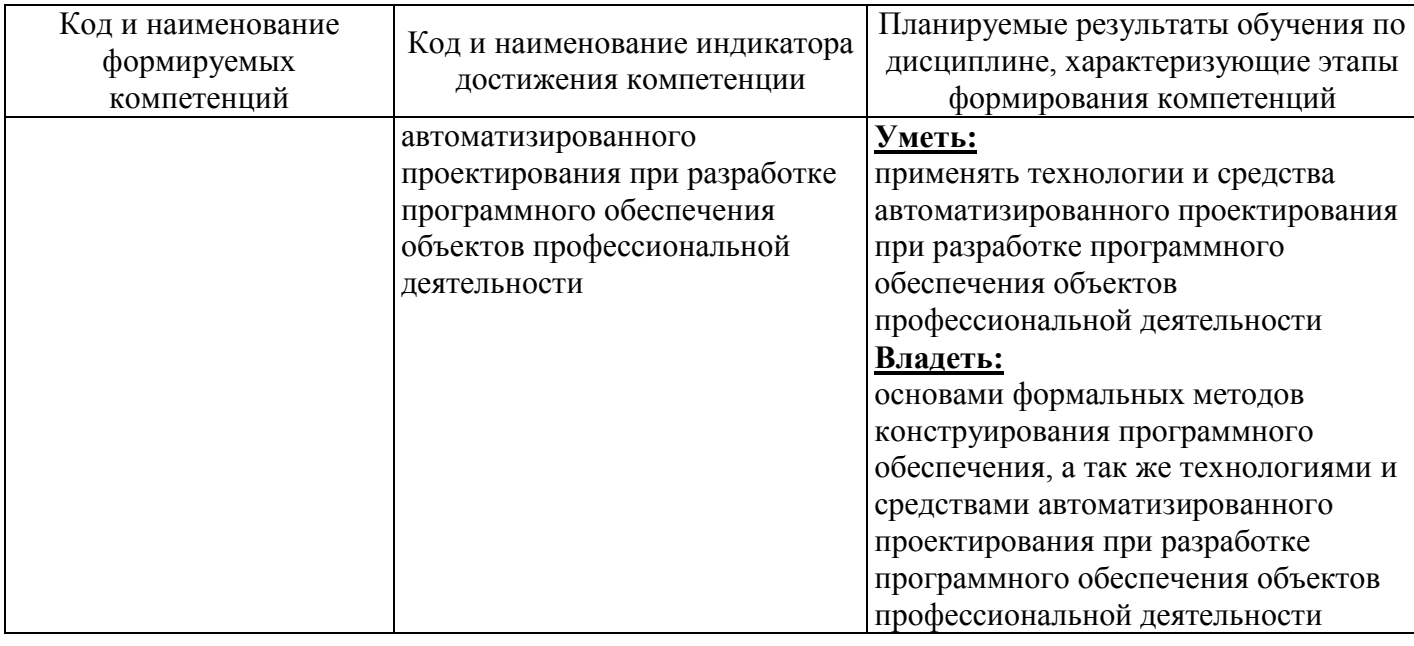

## 4 Структура и содержание дисциплины

# 4.1 Структура дисциплины

Общая трудоемкость дисциплины составляет 5 зачетных единиц (180 академических часов).

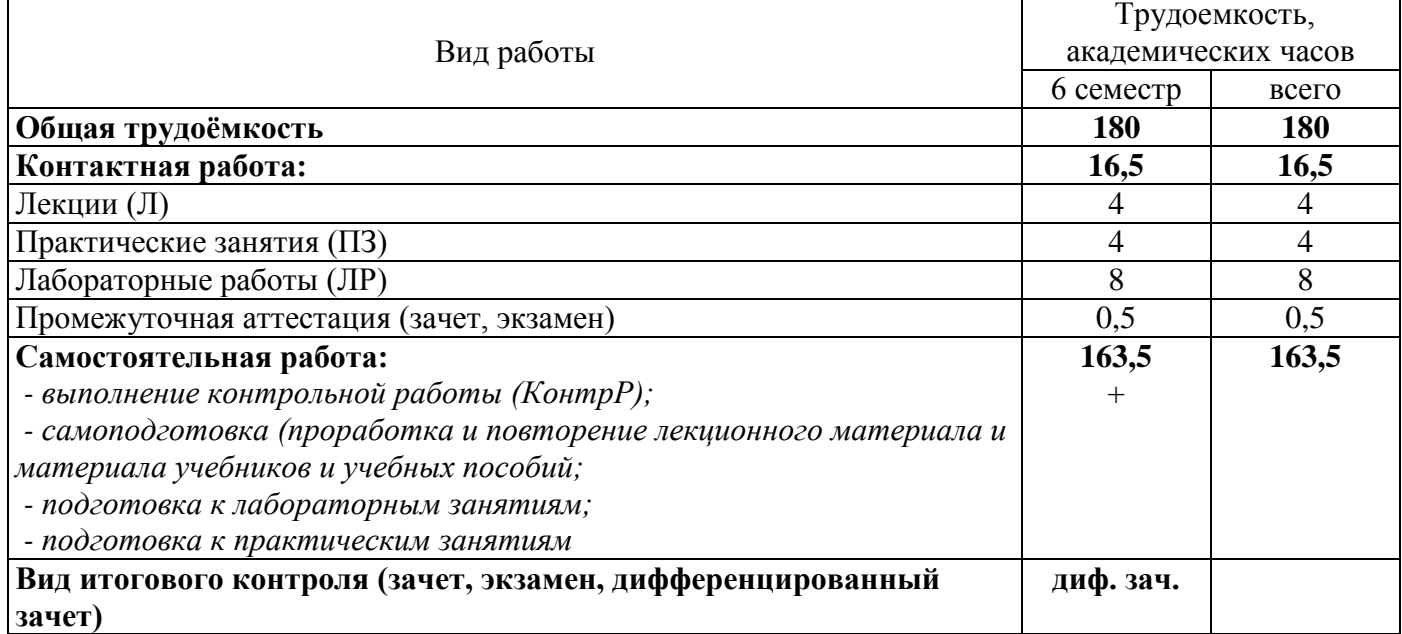

## Разделы дисциплины, изучаемые в 6 семестре

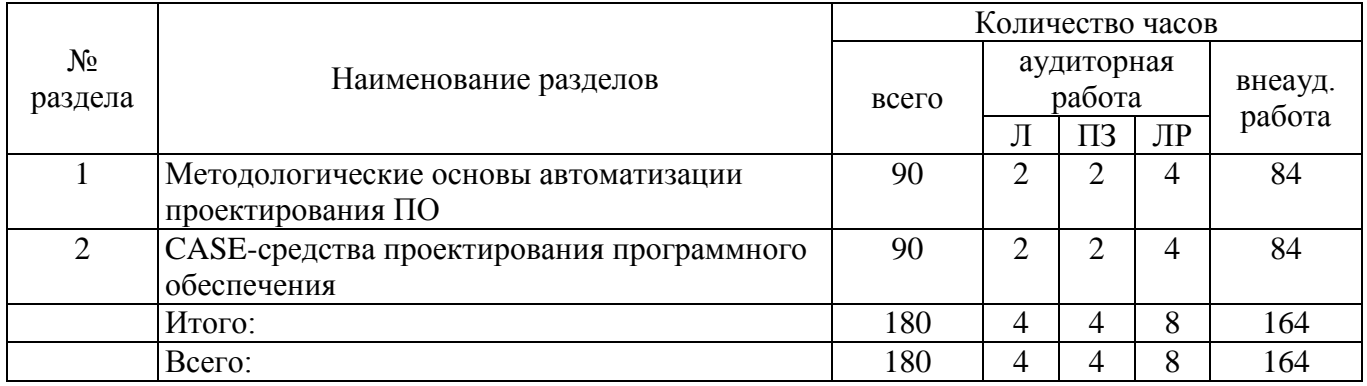

#### **4.2 Содержание разделов дисциплины**

#### **Раздел 1. Методологические основы автоматизации проектирования ПО**

Роль и место САПР ПО в структуре подготовки бакалавра. Тенденции развития автоматизированных систем. Кризис программной инженерии. Технологии проектирования ПО. Эволюция технологий программирования. Базовые технологии проектирования. Современные технологии проектирования ПО.

#### **Раздел 2. CASE-средства проектирования программного обеспечения**

Основы унифицированного языка описания разработки программных продуктов. Спецификации ПО. Составление технического задания. Методика построения концептуальной модели. Методика описание поведения проектируемого ПО. Разработка логической модели. Методика проектирования классов. Методика моделирования физической структуры проектируемого ПО. Генерация кода.

#### **4.3 Лабораторные работы**

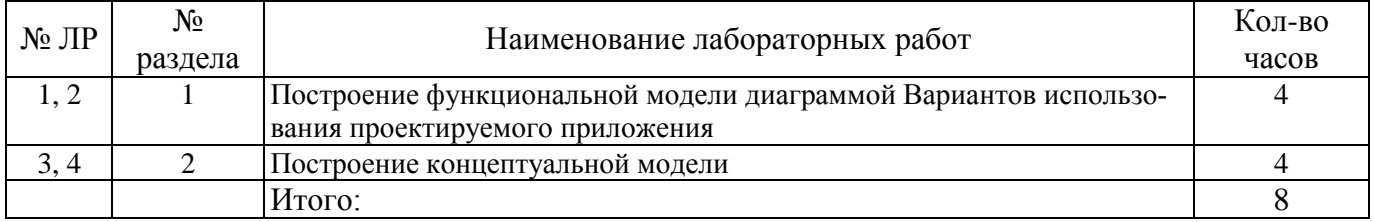

#### **4.4 Практические занятия (семинары)**

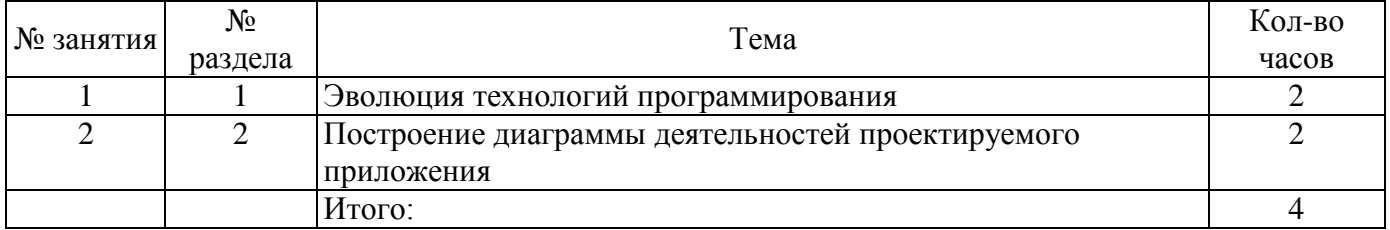

#### **4.5 Контрольная работа (6 семестр)**

Примерные варианты заданий:

1 Автоматизированная информационная система (АИС) «Ремонт оборудования»

Словесное описание предметной области: Предприятие, в состав которого входит ряд подразделений, имеет ремонтную мастерскую, в которой производится различного вида ремонт средств вычислительной и оргтехники. Необходимо автоматизировать учет, сданной в ремонт техники. Для каждой единицы техники необходимо хранить её инвентарный номер, название устройства, его модель, год выпуска, какому подразделению устройство принадлежит на текущую дату, т.е. необходимо хранить историю перемещения техники между подразделениями организации. Перемещение единицы техники осуществляется на основе документа, в котором указано с какой даты данная единица перемещается в указанное подразделение. Эта дата одновременно является датой окончания нахождения единицы техники в предыдущем подразделении. Необходимо также хранить дату сдачи единицы техники в ремонт, вид ремонта, срок ремонта, ФИО, номер сотрудника, сдавшего технику в ремонт, ФИО, номер сотрудника, который принял технику в ремонт, ФИО, номер, должность сотрудника, выполняющего ремонт, перечень необходимых для ремонта запасных частей, их стоимость на текущую дату. Стоимость запасных частей определяется из документа – накладной, по которой они получены, в ней и указана дата получения, стоимость. О каждом сотруднике необходимо хранить информацию о всех перемещениях за время работы на данном предприятии: дата начала работы, дата окончания, подразделение, должность.

2 АИС «Отдел автоматизации предприятия»

Словесное описание предметной области: Необходимо вести учет средств ВТ и оргтехники на предприятии. Каждое средство имеет инвентарный номер, название, модель, дату приобретения, стоимость. На предприятии средства могут передаваться из подразделения в подразделение, при этом необходимо знать дату передачи и новое материально ответственное лицо (ФИО, должность). Материально ответственный должен работать в том подразделении куда передается техника. Также необходимо знать номер комнаты, где находится техника на текущий момент. О каждом подразделении фиксируется номер, полное и краткое название. Также необходимо фиксировать кто по должности в подразделении является руководителем. а кто материально ответственным лицом.

3 АИС «Отдел маркетинга»

Словесное описание предметной области: Отдел маркетинга предприятия занимается спросом выпускаемого товара. Каждый товар характеризуется кодом, названием, категорией (промышленные, бытовые, торговое оборудование и т.п.). Продажа товара на предприятии осуществляется по накладным, в которых указано кому отправлен товар (юридическое или физическое лицо, название, имя, адрес, номер, серия документа, банковские реквизиты (номер и название банка). В накладной также указывается отпускная цена на текущую дату, количество отпущенного товара. Необходимо отслеживать название населенных пунктов, название региона России и страны ближнего или дальнего зарубежья куда отправлен товар. Каждая накладная соответствует одному пункту назначения и одному покупателю.

4 АИС «Рекламное предприятие».

Словесное описание предметной области: Необходимо хранить информацию о товаре, который производится предприятиями области – каждый товар имеет название, номер, относится к какойлибо группе товаров (канцелярские принадлежности, бумага, скобяные товары и т.п.). Цена товара меняется во времени и определяется позицией прайс-листа, выпускаемого периодически на предприятии, производящем товар. Предприятие характеризуется названием, имеет статистический код, адрес, телефон. Каждое предприятие может производит много товаров, и в тоже время один и тот же товар могут производить несколько предприятий. Также необходимо знать ФИО и должность руководителя предприятия, телефон отдела маркетинга предприятия, руководителя отдела маркетинга, ФИО контактного лица.

5 АИС «Страховая компания»

Словесное описание предметной области: Страховая организация заключает договора с физическими лицами и юридическими организациями. Для организации оформляется коллективный договор, в котором перечислены страхуемые сотрудники: ФИО, возраст, категория риска (первая, вторая, высшая и т.п.). О предприятии хранится следующая информация: код, полное наименование, краткое наименование, адрес, банковские реквизиты (номер банка), специализация предприятия (медицинское учреждение, автотранспортное предприятие, учебное заведение и т.п.). В заключаемом коллективном договоре указывается дата заключения, срок договора (конец действия договора), сумма выплат по каждой категории сотрудников, выплаты по страховым случаям. Выплаты зависят от категории сотрудника. Необходимо также хранит информацию о страховом агенте, заключившем договор (ФИО, паспортные данные). Каждый агент может заключить много договоров, в каждом договоре м.б. оформлено несколько сотрудников. А каждый конкретный договор м.б. заключен только одним агентом.

#### **5 Учебно-методическое обеспечение дисциплины**

#### **5.1 Основная литература**

Синицын, С. В. Основы разработки программного обеспечения на примере языка С : учебник / С. В. Синицын, О. И. Хлытчиев. – 3-е изд. – Москва : Интернет-Университет Информационных Технологий (ИНТУИТ), Ай Пи Ар Медиа, 2021. – 211 c. – ISBN 978-5-4497-0916-5. – Режим доступа: <http://www.iprbookshop.ru/102039.html>

Соловьев, Н. Системы автоматизации разработки программного обеспечения: учебное пособие / Н. Соловьев, Е. Чернопрудова ; Оренбургский государственный университет. – Оренбург : Оренбургский государственный университет, 2012. – 191 с. : ил., схем., табл. – Режим доступа: <https://biblioclub.ru/index.php?page=book&id=270302>

#### **5.2 Дополнительная литература**

Методические указания и задание на контрольную работу по дисциплине Технологии разработки программных комплексов и CASE-средства / составители В. В. Добролюбов, А. А. Андрюков, В. Н. Максименко. – Москва : Московский технический университет связи и информатики, 2016. – 37 c. – ISBN 2227-8397. – Режим доступа:<http://www.iprbookshop.ru/63365.html>

Долженко, А. И. Технологии командной разработки программного обеспечения информационных систем : курс лекций / А. И. Долженко. — 3-е изд. — Москва : Интернет-Университет Информационных Технологий (ИНТУИТ), Ай Пи Эр Медиа, 2019. — 300 c. — ISBN 978-5-4486-0525-3. – Режим доступа:<http://www.iprbookshop.ru/79723.html>

Аверченков, В. И. Автоматизация проектирования технологических процессов : учебное пособие для вузов / В. И. Аверченков, Ю. М. Казаков. – Брянск : Брянский государственный технический университет, 2012. – 228 c. – ISBN 5-89838-130-9. – Режим доступа: <http://www.iprbookshop.ru/6990.html>

Бабич, А. В. Введение в UML : учебное пособие / А. В. Бабич. — 3-е изд. — Москва : Интернет-Университет Информационных Технологий (ИНТУИТ), Ай Пи Ар Медиа, 2020. — 198 c. — ISBN 978-5-4497-0544-0. – Режим доступа:<http://www.iprbookshop.ru/94847.html>

#### **5.3 Периодические издания**

 Высшее образование в России: журнал. – Москва : Московский госуд. университет печати им. И. Федорова

Информатика и образование: журнал. – Москва: Российская академия образования

#### **5.4 Интернет-ресурсы**

<https://www.intuit.ru/studies/courses/941/229/info-> Интернет-университет информационных технологий. Комплекс бесплатных учебных курсов INTUIT.RU"Введение в UML"

<https://www.intuit.ru/studies/courses/2279/32/info-> Интернет-университет информационных технологий. Комплекс бесплатных учебных курсов INTUIT.RU"Нотация и семантика языка UML"

<https://e.lanbook.com/reader/book/101862/#80-> Коломейченко А.С., Польшакова Н.В., Чеха О.В. Информационные технологии

<https://e.lanbook.com/reader/book/118650/#117–> Остроух А.В., Суркова Н.Е. Проектирование информационных систем.

<https://e.lanbook.com/reader/book/115518/#123-> Остроух А.В.,Николаев А.Б. Интеллектуальные информационные системы и технологии.

#### **5.5 Программное обеспечение, профессиональные базы данных и информационные справочные системы**

Операционная система Linux RED OS MUROM 7.3.1 LibreOffice Sumatra PDF Веб-приложение «Универсальная система тестирования БГТИ» Яндекс браузер http://pascalabc.net/ Pascal, Delphi https://sourceforge.net/projects/orwelldevcpp/ C++ https://www.python.org/ Python https://www.postgresql.org/ СУБД Postgre https://firebirdsql.org/ СУБД Firebird

#### **6 Материально-техническое обеспечение дисциплины**

Перечень основного оборудования учебных аудиторий для проведения занятий лекционного типа и практических занятий: стационарный мультимедиа-проектор и проекционный экран, переносной ноутбук, кафедра, посадочные места для обучающихся, рабочее место преподавателя, учебная доска.

Для проведения лабораторных занятий используются компьютерные классы, оснащенные стационарным мультимедиа-проектором и проекционным экраном, оборудованием для организации локальной вычислительной сети, соответствующим программным обеспечением, информационным стендом, персональными компьютерами, рабочим местом преподавателя, учебной доской.

Помещение для самостоятельной работы и курсового проектирования обучающихся оснащены компьютерной техникой, подключенной к сети «Интернет» и обеспечением доступа в электронную информационно-образовательную среду ОГУ и филиала, электронные библиотечные системы.

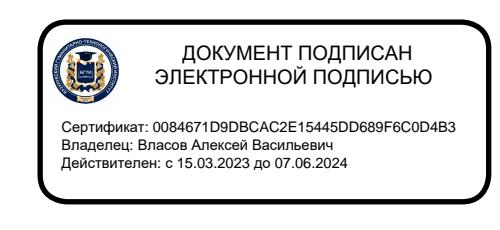